# **OPIS PRZEDMIOTU ZAMÓWIENIA**

## **1. Ogólny opis przedmiotu zamówienia**

Przedmiotem zamówienia jest dostawa z instalacją Systemu Bezprzewodowej Kontroli Dostępu w budynkach DS5 i DS5A Osiedla Studenckiego Politechniki Gdańskiej, zgodnie z założeniami zawartymi w niniejszym opisie przedmiotu zamówienia. Instalowane urządzenia i oprogramowanie będą rozbudową istniejącego Systemu Bezprzewodowej Kontroli Dostępu zlokalizowanego w budynkach WETI.

### **2. Ogólne właściwości funkcjonalno-użytkowe:**

Do chwili obecnej dostęp do poszczególnych pomieszczeń w obu Domach Studenckich możliwy jest za pomocą tradycyjnych kluczy i zamków patentowych. W celu zwiększenia bezpieczeństwa ludzi, pomieszczeń i wyposażenia projektuje się System Bezprzewodowej Kontroli Dostępu w obu powyższych budynkach Osiedla Studenckiego Politechniki Gdańskiej. Jego celem jest poprawna i szybka identyfikacja osób korzystających z poszczególnych pomieszczeń. Kontrolą dostępu zostaną objęte wszystkie pomieszczenia mieszkalne – wejścia z korytarza i wejścia do poszczególnych pokoi. Zabezpieczone zostaną również niektóre pomieszczenia wspólne oraz wejścia zewnętrzne do budynku, wejścia z klatek schodowych na piętro i przejścia do sąsiednich DSów (dwukierunkowo), a także winda (ograniczenie jazdy do zaprogramowanych pięter). W ramach tej dostawy z instalacją kontrolą dostępu zostaną objęte pokoje mieszkalne i niektóre pomieszczenia wspólne oraz wejścia z klatki schodowej DS-5A i wewnętrzne drzwi główne. Rozbudowa istniejącego bezprzewodowego systemu kontroli dostępu będzie obejmowała montaż w pomieszczeniach CUI w Gmachu Głównym nowego serwera systemowego ze zaktualizowanym oprogramowaniem kontroli dostępu i wpięcie do niego istniejącego systemu, zainstalowanego w budynkach WETI i zamawianego obecnie systemu Osiedla Studenckiego. W wybranym pomieszczeniu Osiedla Studenckiego zostanie zainstalowane lokalne stanowisko obsługi systemu kontroli dostępu, wyposażone w czytnik i umożliwiające dodawanie, usuwanie i zmianę uprawnień poszczególnych kart dostępu (legitymacji studenckich).

### **3. Parametry dostarczanych urządzeń**

1. Proponowany system musi być programowo i sprzętowo zgodny (kompatybilny) z zainstalowanym na Wydziale ETI Systemem Bezprzewodowej Kontroli Dostępu SALTO PRO ACCESS SPACE.

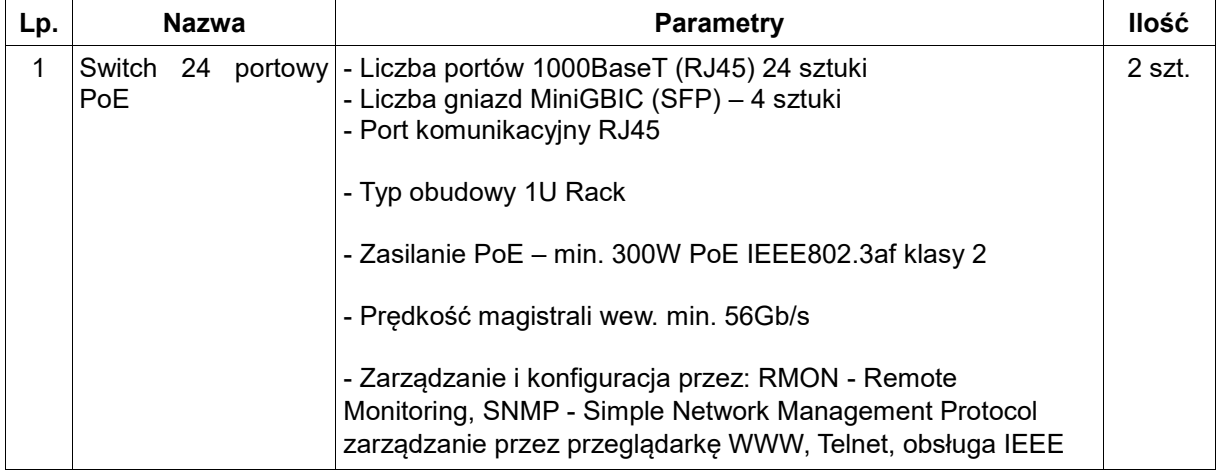

2. Tabela parametrów dostarczanych urządzeń.

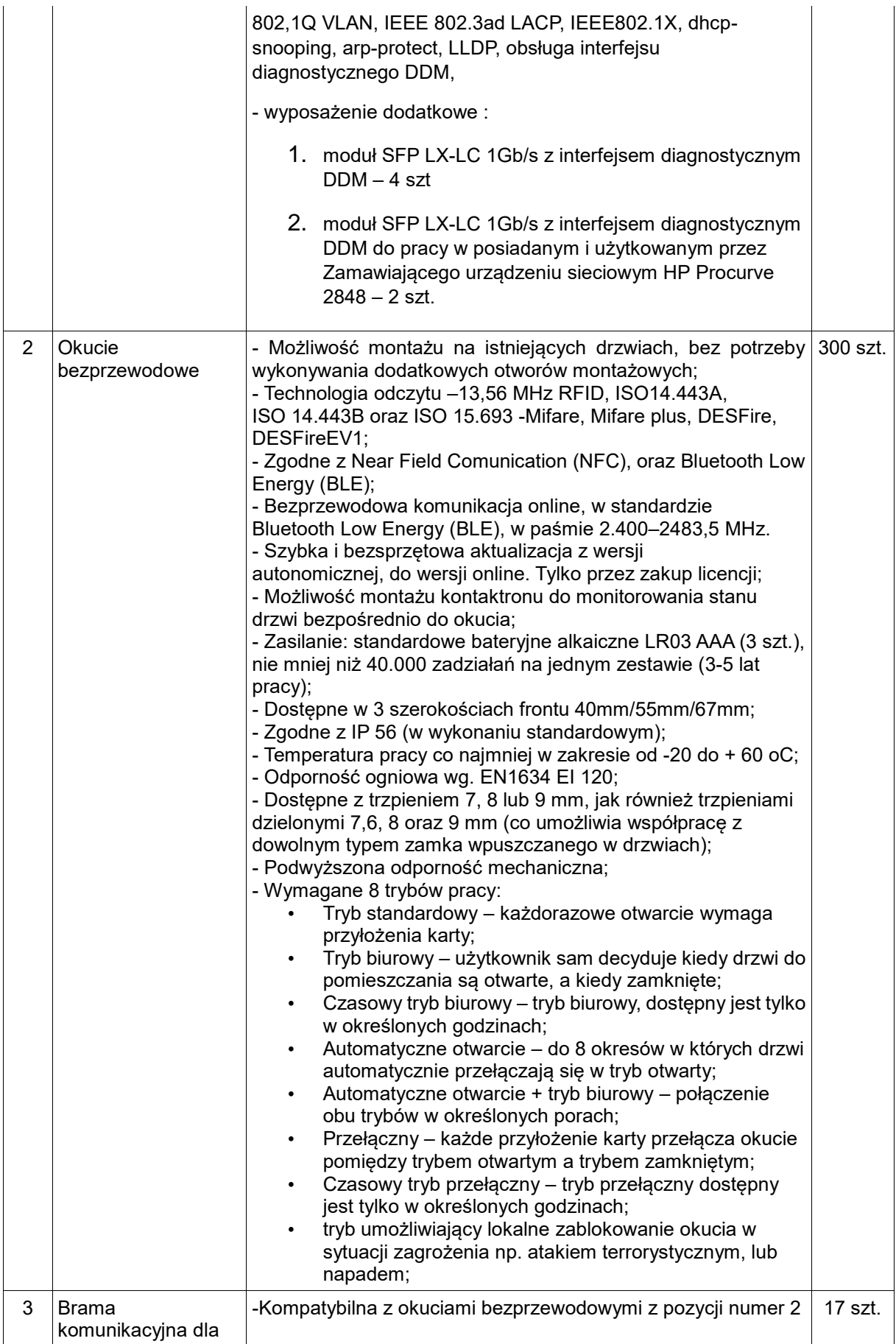

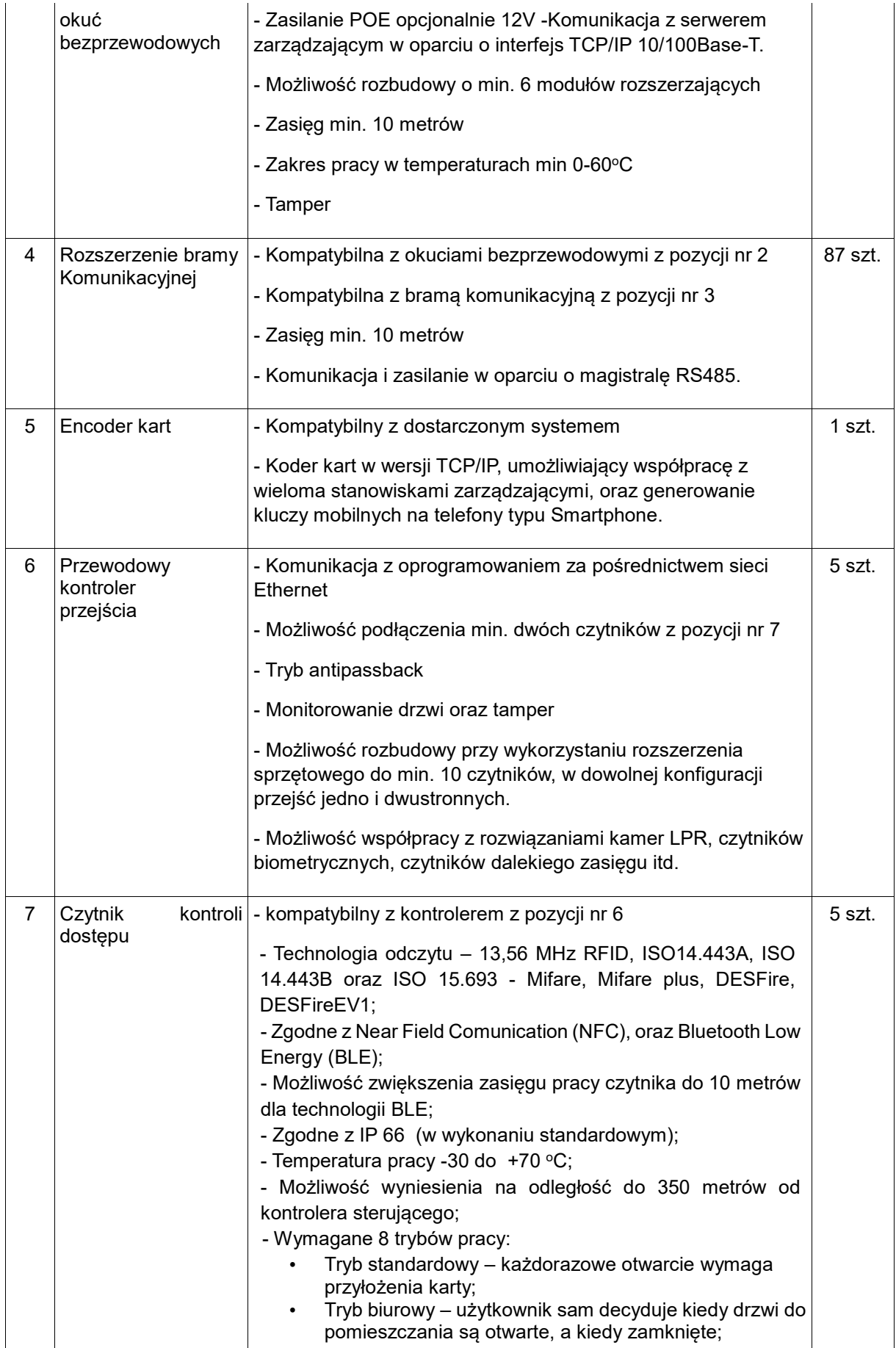

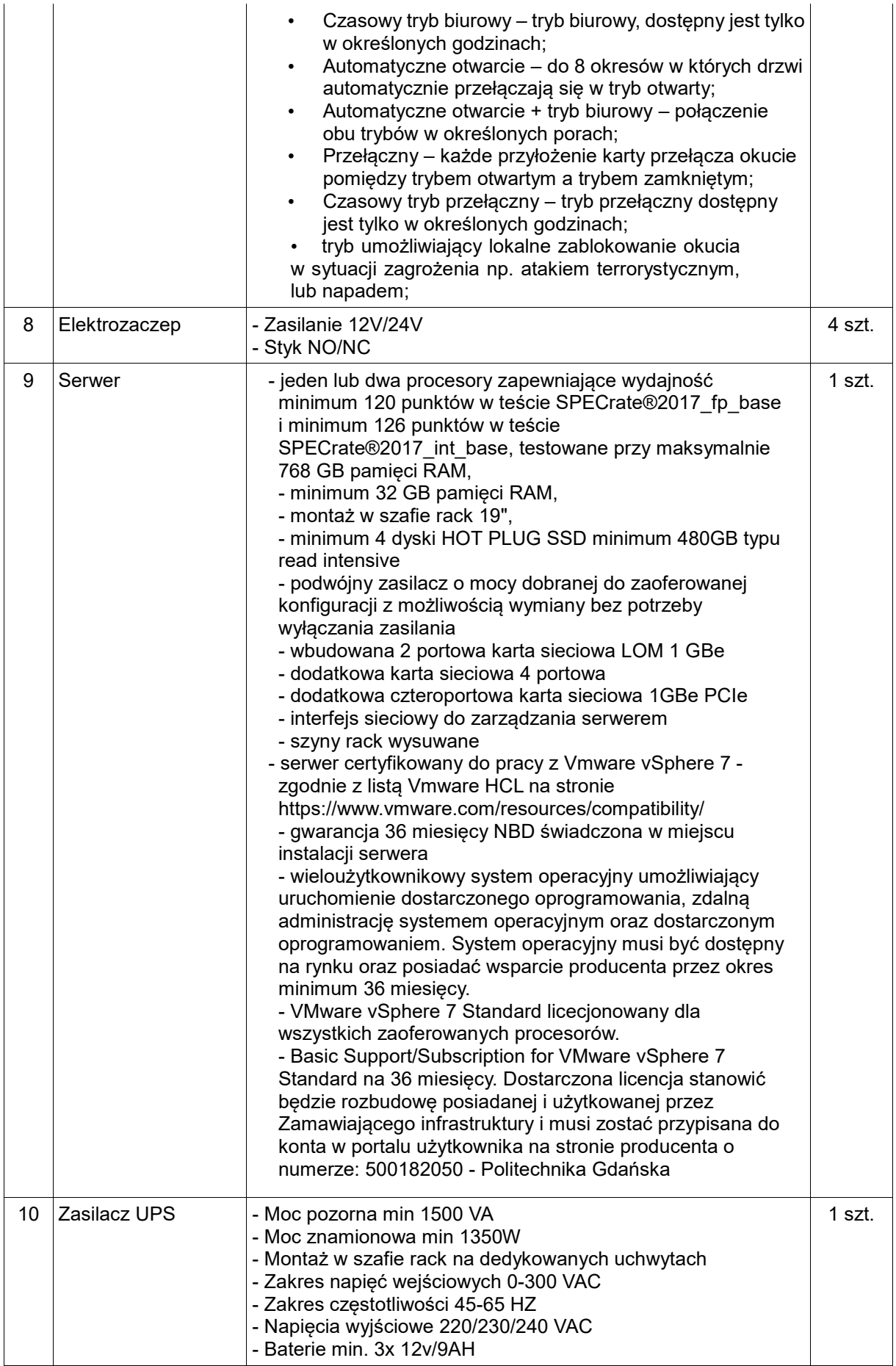

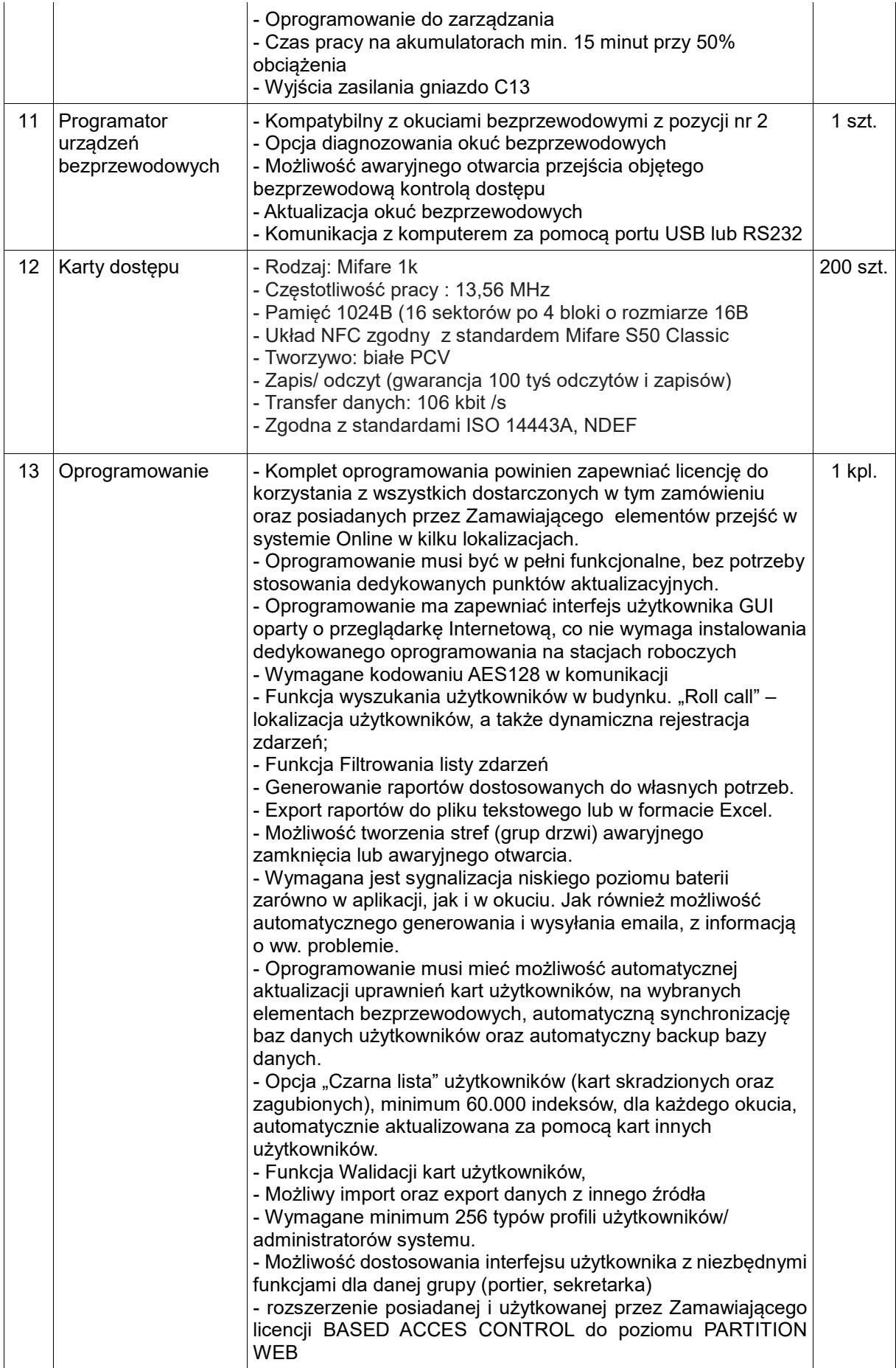

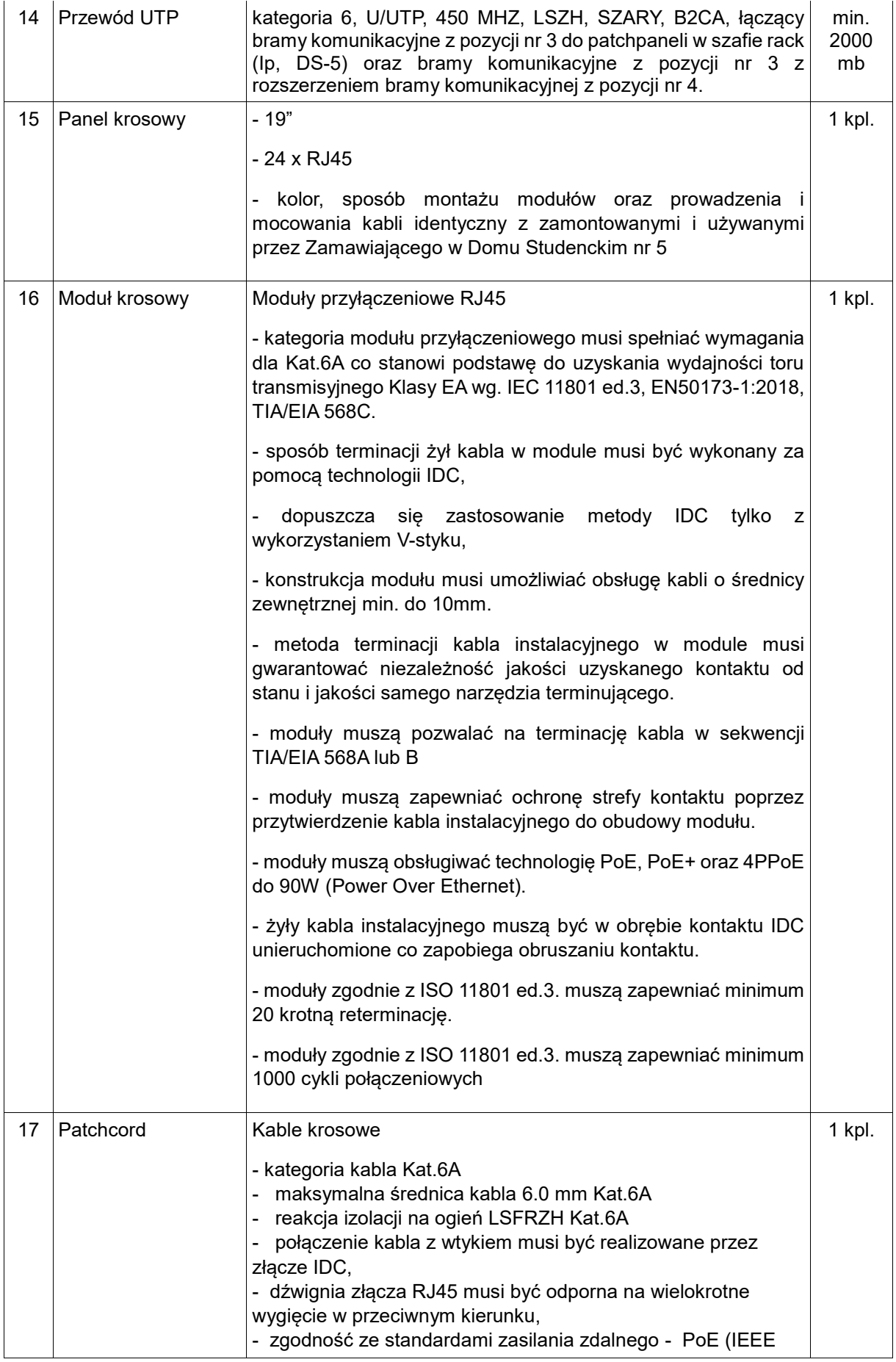

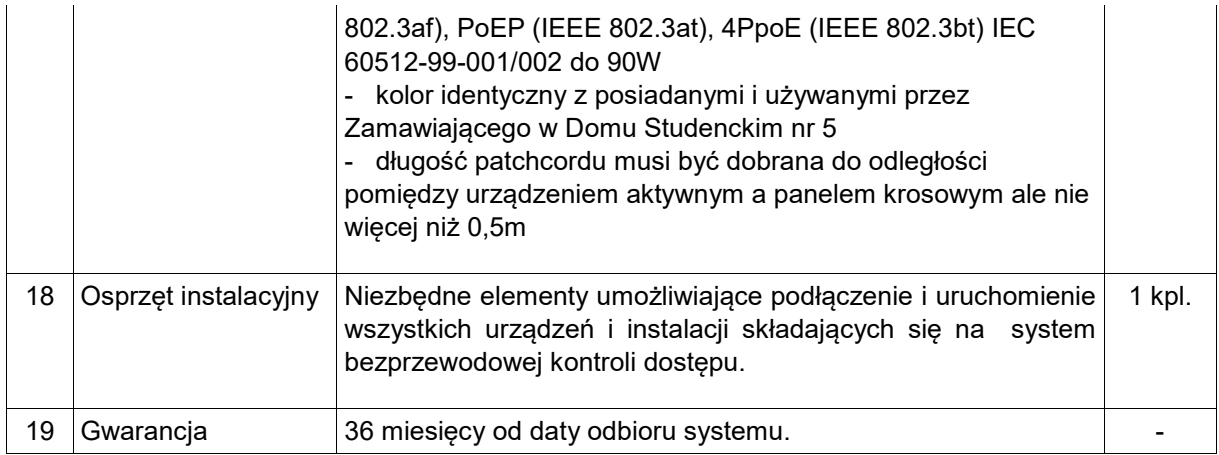

- 3. Pomieszczenia, w których powinny zostać zamontowane okucia bezprzewodowe (wykaz poniżej) powinny zostać skomunikowane bezprzewodowo z całością systemu, w tym celu należy rozprowadzić odbiorniki sygnału w ten sposób, aby zapewnić komunikację ze wszystkimi okuciami bezprzewodowymi na obu budynkach. Należy dostarczyć taką ilość odbiorników sygnału, aby jednocześnie wszystkie okucia bezprzewodowe, były w trybie online.
- 4. Wykaz pomieszczeń, w których należy zamontować okucia bezprzewodowe.

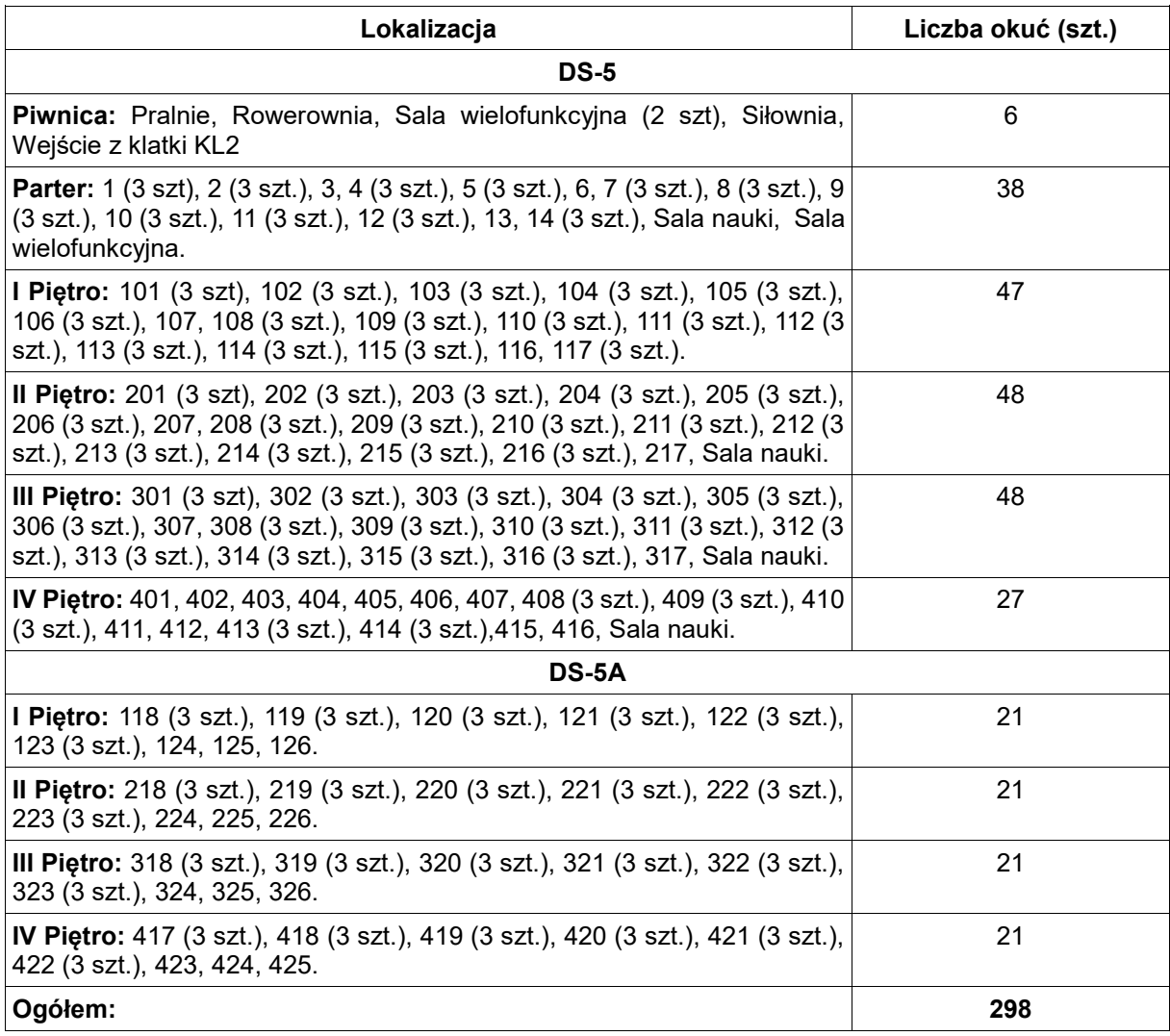

- 5. Przejścia, w których powinny zostać zamontowane czytniki przewodowe powinny zostać skomunikowane z całością systemu. Przy zastosowaniu czytników przewodowych drzwi należy zabezpieczać przez system kontroli dostępu za pomocą elektrozaczepu. W przypadku drzwi wewnętrznych wejścia głównego należy użyć istniejącego sterowanego zamka.
- 6. Wykaz przejść, w których należy zamontować czytniki przewodowe.

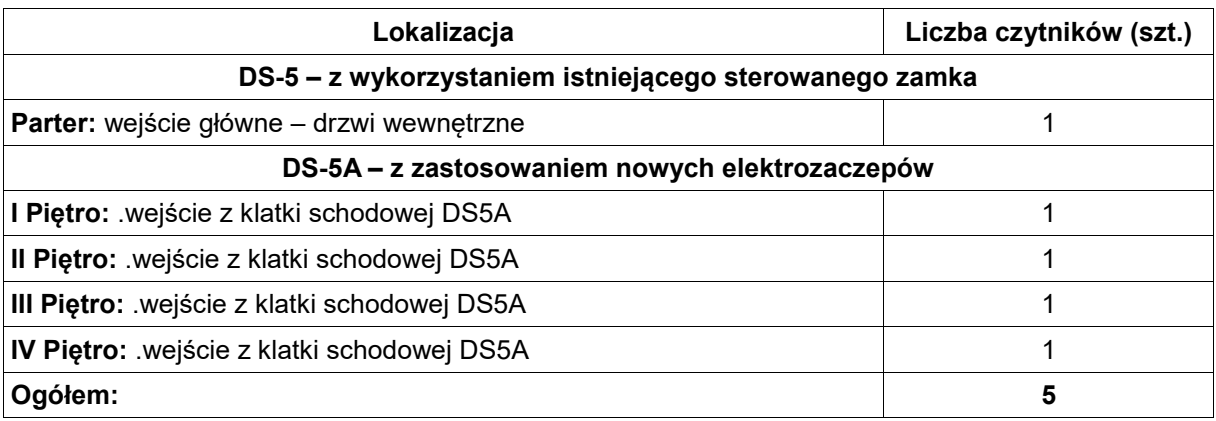

### **4. Opis montażowy**

- 1. Wszelkie nowe okablowanie w obu budynkach musi być doprowadzone do serwerowni na I piętrze DS-5 i zakończone na dedykowanych panelach krosowych. W istniejącej szafie rack należy zainstalować switche z zasilaniem poe, dostosowane do wielkości systemu i możliwości skonfigurowania wszystkich przejść w trybie online. Podtrzymaniem zasilania w sytuacjach awaryjnych zajmie się dedykowany UPS, także zainstalowany w szafie rack.
- 2. Serwer należy zainstalować we wskazanym miejscu w pomieszczeniach CUI w Gmachu Głównym PG i skomunikować go ze wskazanymi pomieszczeniami w biurze Osiedla Studenckiego PG i biurze administracyjnym DS-8 (dwie wymienne lokalizacje komputerów, w których należy skonfigurować system do zarządzania kontrolą dostępu, system należy połączyć z sieciowym encoderem kart, aby umożliwić pracownikowi biura nadawanie uprawnień do zarządzania systemem KD). Na serwerze należy zainstalować wirtualizator, system operacyjny, o którym mowa w wierszu 9 Tabeli zawartej w pkt. 3 niniejszego OPZ oraz dedykowane oprogramowanie systemu kontroli dostępu z nową licencją, która umożliwia podział systemu na departamenty i przenieść całość konfiguracji z obecnego komputera, który pełni rolę serwera SKD, znajdującego się w budynku WETI A. Należy wydzielić jako oddzielne departamenty zespoły budynków DS5/DS5A oraz Wydział ETI. Przed przystąpieniem do prac przenoszenia należy wykonać backupy obecnej konfiguracji. Przy współpracy z Centrum Usług Informatycznych Politechniki Gdańskiej należy skomunikować poprzez infrastrukturę sieciową PG w taki sposób, aby serwer pracował w wydzielonej sieci VLAN i komunikował ze sobą budynki DS5, DS5A, ETI A, ETI B. Wykorzystując technologię kopii migawkowych maszyn virtualnych, dostarczaną przez Vmware należy zapewnić automatyczny backup danych, pozwalający, w razie konieczności, na szybkie odtworzenie systemu.
- 3. Bramy komunikacyjne i ich rozszerzenia należy rozmieścić w obu DS-ach w taki sposób aby zapewnić stałą komunikację on-line między serwerem i wszystkimi bezprzewodowymi okuciami jednocześnie. Od każdej bramy komunikacyjnej należy poprowadzić skrętkę cat. 6 do patchpanelu, który należy zainstalować w szafie rack w serwerowni na I piętrze DS-5. W taki sam sposób należy okablować przewodowe kontrolery przejścia.
- 4. Czytniki przewodowe należy instalować na ścianie od strony okucia, na wysokości zgodnej z innymi czytnikami w DS-ach. Przejścia beda objęte kontrola jednostronną. Należy dostarczyć i wymienić klamki w drzwiach od strony czytnika na gałkę, aby uniemożliwić otwarcie drzwi bez autoryzacji przez system KD.
- 5. Okucia bezprzewodowe należy zainstalować na wskazanych drzwiach, a spakowane, zdemontowane okucia należy przekazać pracownikom Osiedla Studenckiego.
- 6. W DS-5 okablowanie należy prowadzić w sufitach podwieszanych, na istniejących korytach kablowych, a pionowo w szachtach kablowych, natomiast w DS-5A należy prowadzić poziomo w istniejących listwach instalacyjnych do DS-5 a dalej zgodnie z zasadami powyżej. Poszczególne przewody należy trwale oznaczyć na obu końcach.
- 7. Wszystkie urządzenia i instalacje należy montować, łączyć i uruchamiać zgodnie z DTR producentów i odpowiednimi Polskimi Normami. Wykonana rozbudowa nie może w żaden sposób pogorszyć działania lub obsługi pierwotnego systemu zainstalowanego w budynkach WETI.
- 8. Należy wykonać pomiary zainstalowanego okablowania sieciowego za pomocą testera certyfikowanego według normy ISO 11801.
- 9. Przed zgłoszeniem systemu do odbioru należy opracować dokumentację powykonawczą i uzyskać jej zatwierdzenie przez pracowników CUI i DOM.
- 10. Wykonawca musi przeprowadzić szkolenie na poziomie obsługi i administracji Systemem Kontroli Dostępu dla minimum 15 osób.
- 11. Dostawa drobnych materiałów (przewody do listwy do elektrozaczepu, materiały montażowe, patchpanele, gniazda keystone, itp.), niezbędnych do uruchomienia systemu, leży po stronie Wykonawcy.
- 12. Zamawiający dopuszcza możliwość przeprowadzenia wizji lokalnej w przedmiotowym postępowaniu. Ewentualne zgłoszenie należy przesłać w formie elektronicznej za pomocą platformazakupowa.pl z wykorzystaniem formularza "Wyślij wiadomość".